eVidyalaya Half Yearly Report

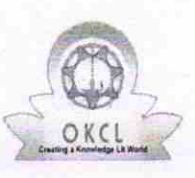

.((

ip

Department of School & Mass Education, Govt. of Odisha

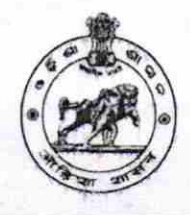

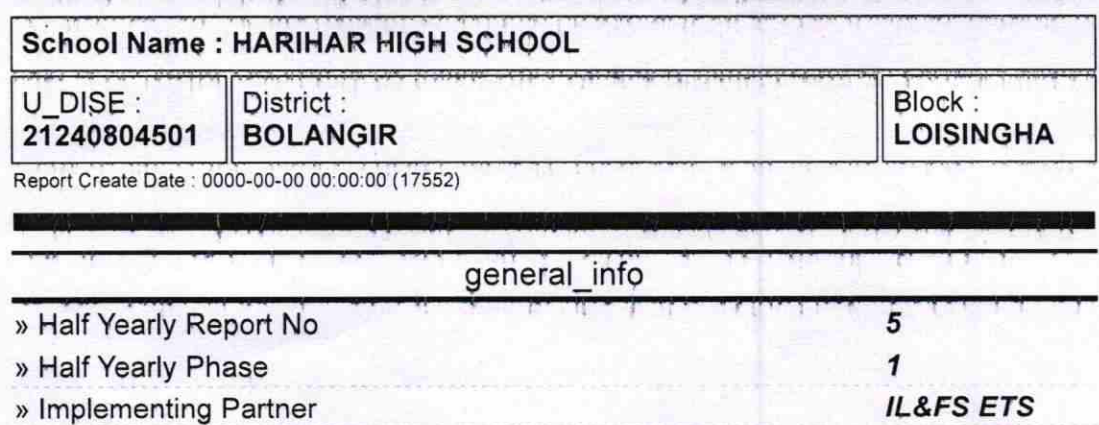

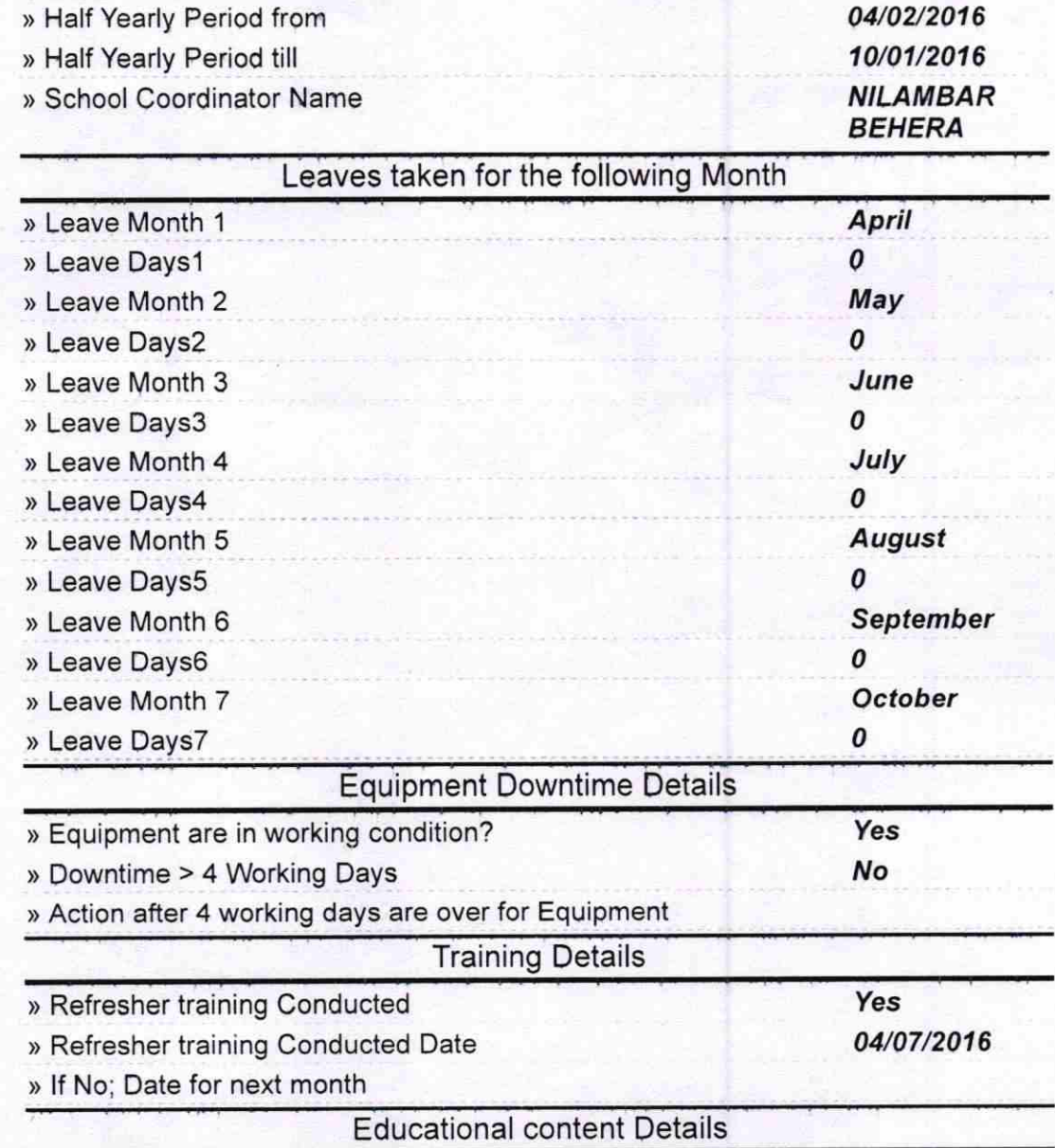

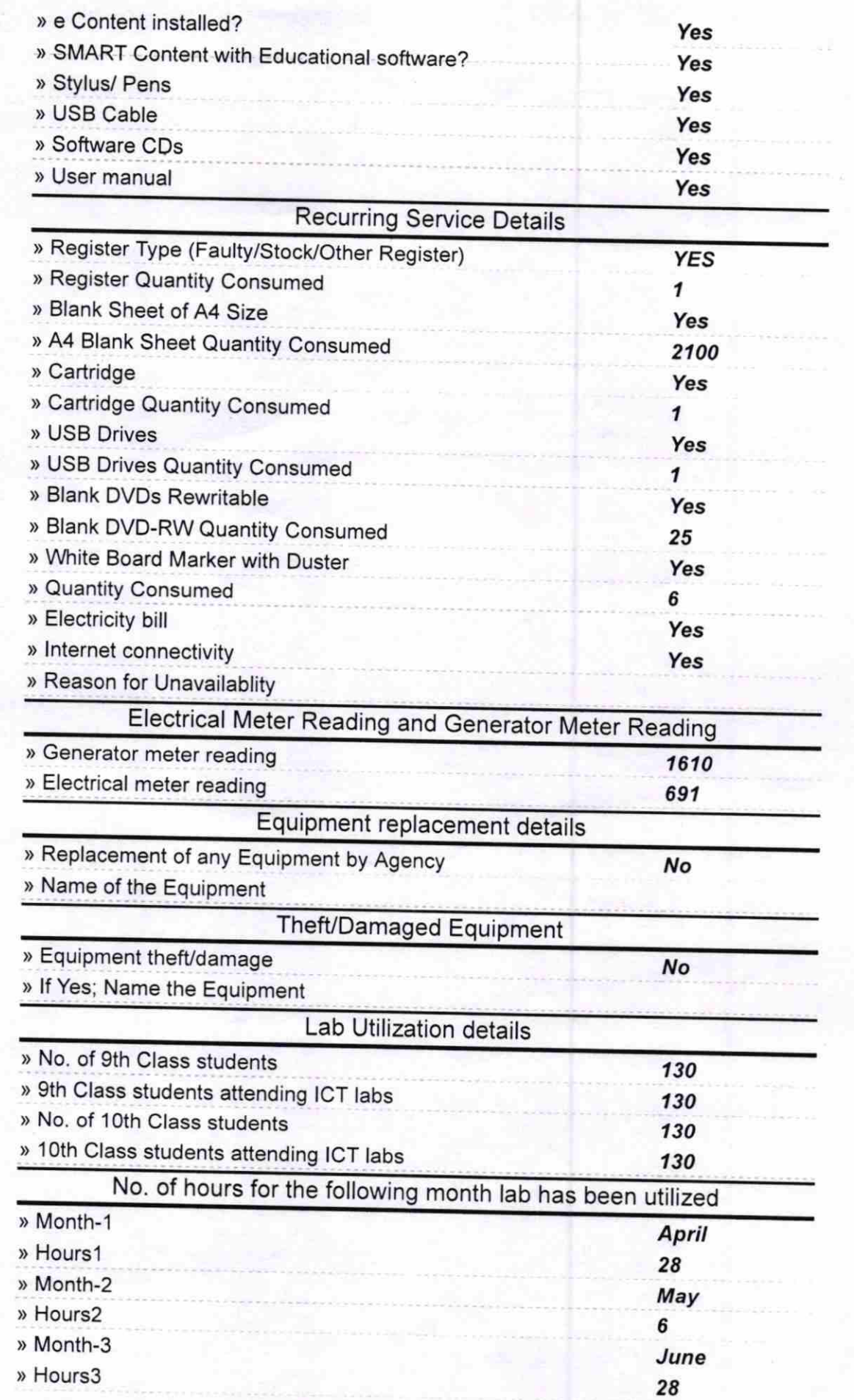

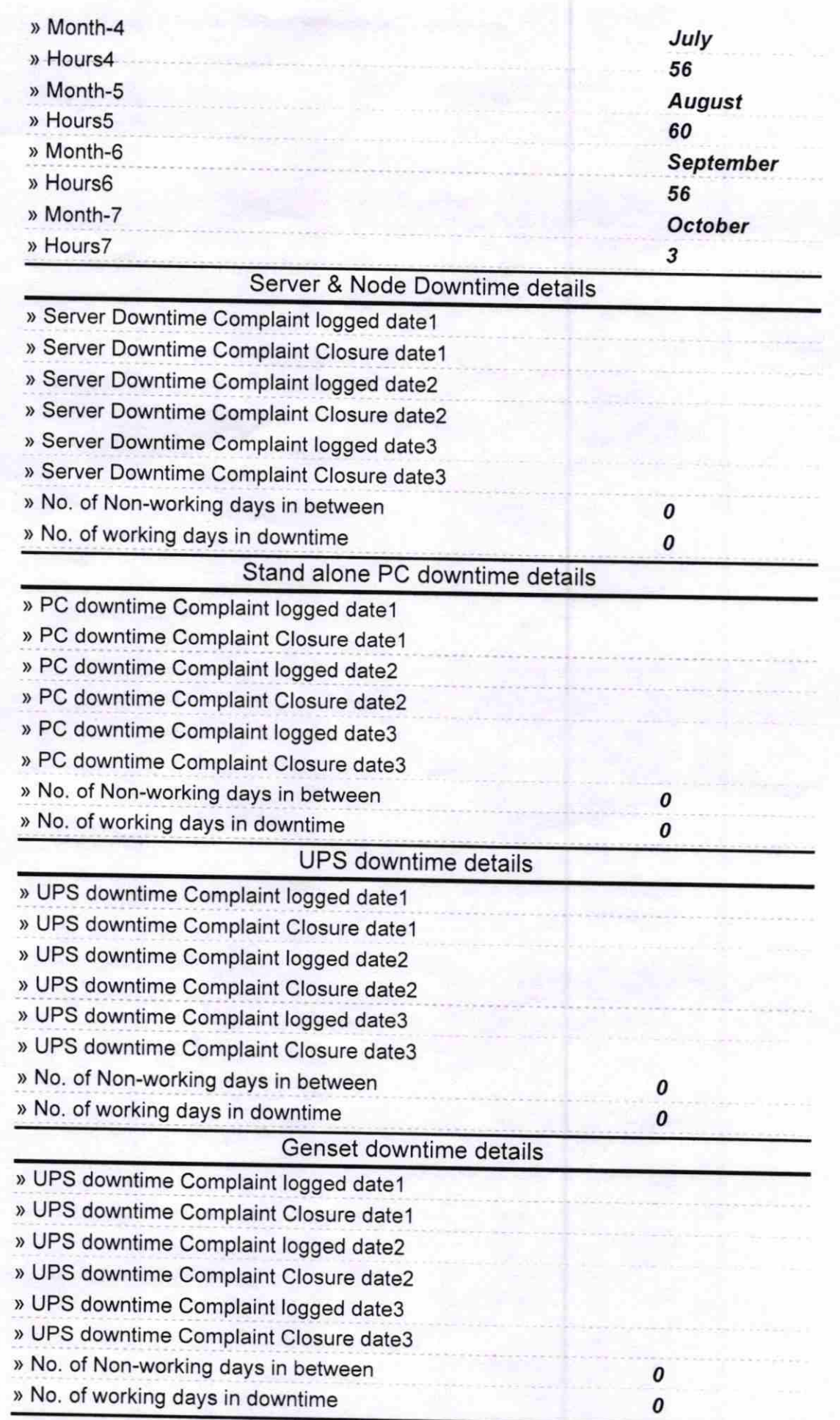

## lntegrated Computer Projector downtime details

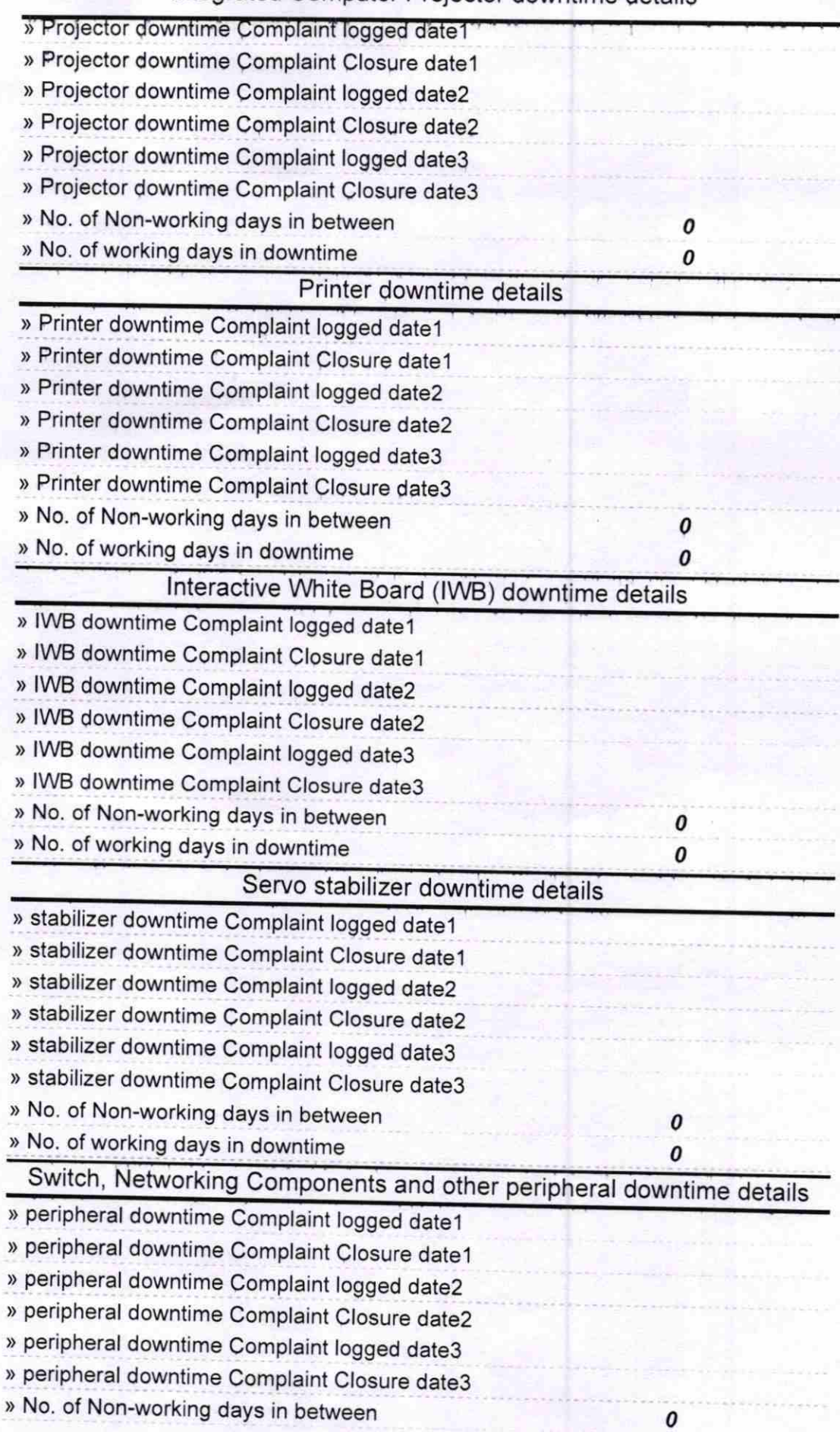

» No. of working days in downtime

edha 灭

 $\pmb{o}$ 

Héadmaster Valley<br>Harihar High School<br>Jogisarda<br>Signature of Head Master/Mistress with Seal